#### ABSTRACT

The goal of this project is to utilize the igus<sup>®</sup> Robolink arm five degree of freedom modular robot arm, to complete useful tasks for persons with no or limited mobility. These tasks include driving the joystick of a wheelchair, flipping a light switch, and turning the pages of a book. This is done through designing and building a modular interface for mounting the Robolink arm onto an existing wheelchair project and implementing a universal control interface in the software for future expansion of tasks and control methods.

- **Complete tasks** 
	- **Safely drive the wheelchair**
	- **Flip a standard height light switch**
	- Turn the page of a book
- **Design a modular addition to CPS** 
	- Easily mounted/removed with a useful workspace
	- **Completely mobile system**

#### SPECIFICATIONS

#### RESULTS

- **Able to drive wheelchair**
- Large workspace
- Unable to flip light switch due to lack of force at end effector **• Desk area manipulation has potential**

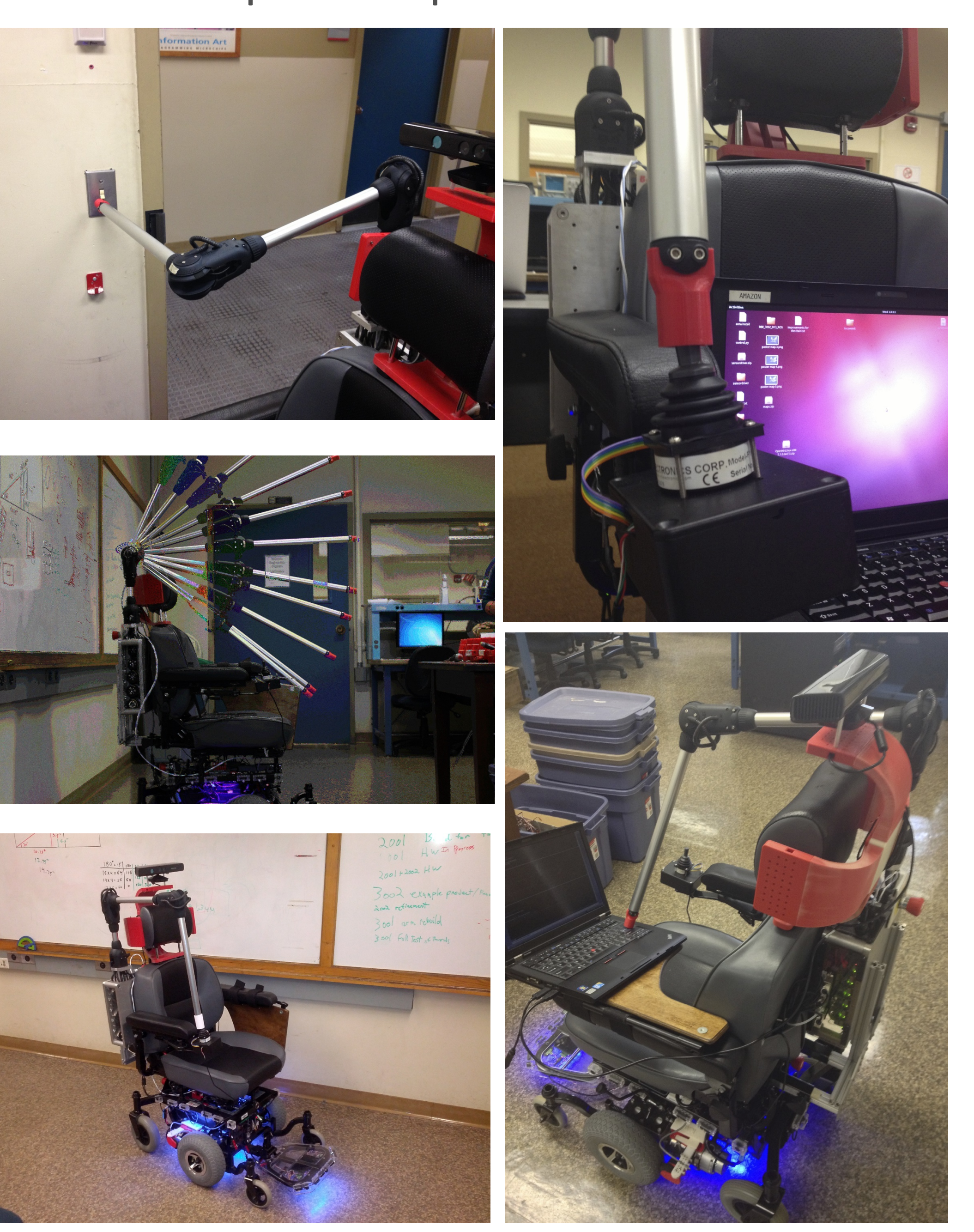

# maxon motor

## driven by precision

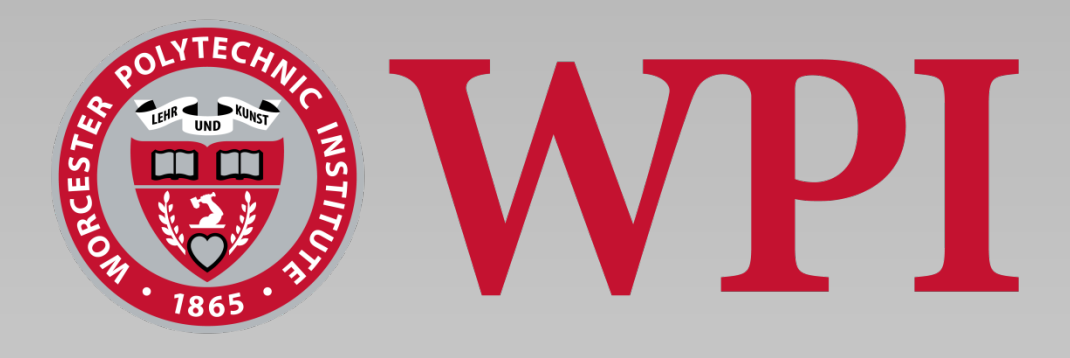

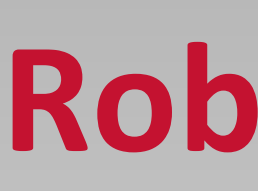

#### **AUTHOR: Cassiopia Hudson, Gabriel Morell-Pacheco| ADVISOR: Taşkın Padır**

#### END EFFECTOR DESIGN

- **Passive end effector** 
	- **Simple**
	- Takes less space
- **Designed to be versatile**
- Able to manipulate joystick
- **Modularly attaches to Robolink®**

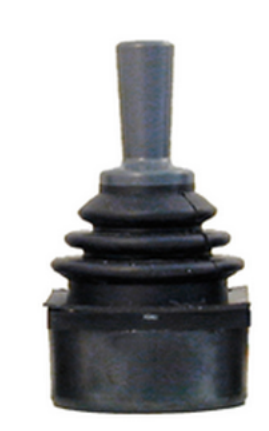

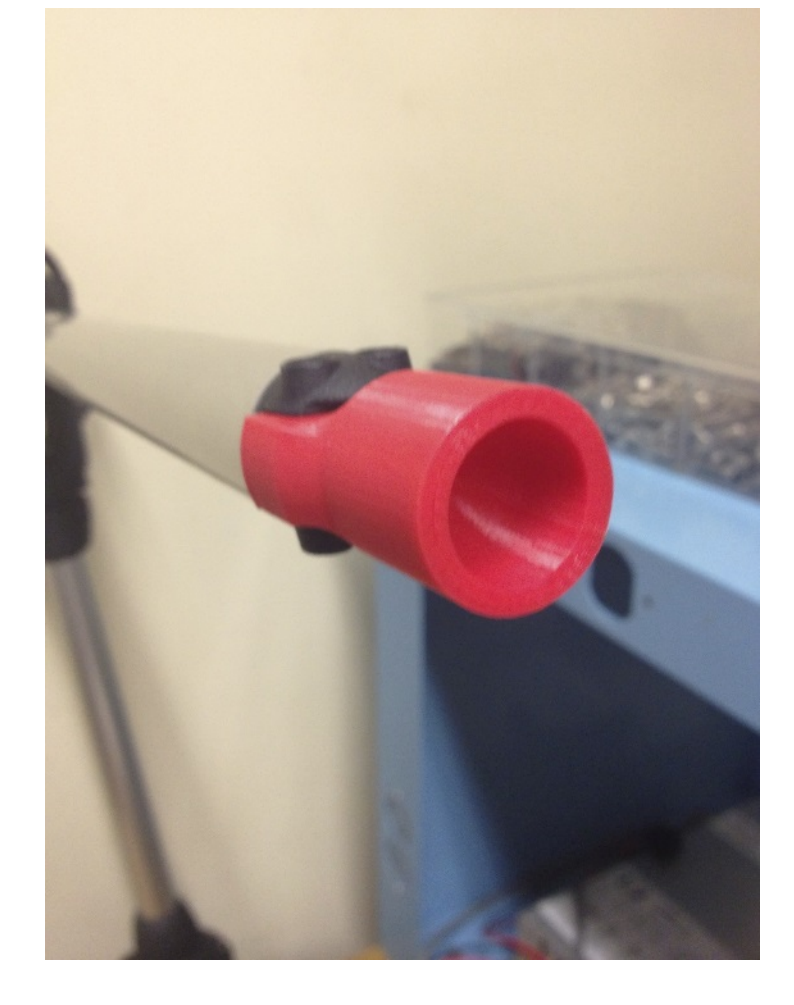

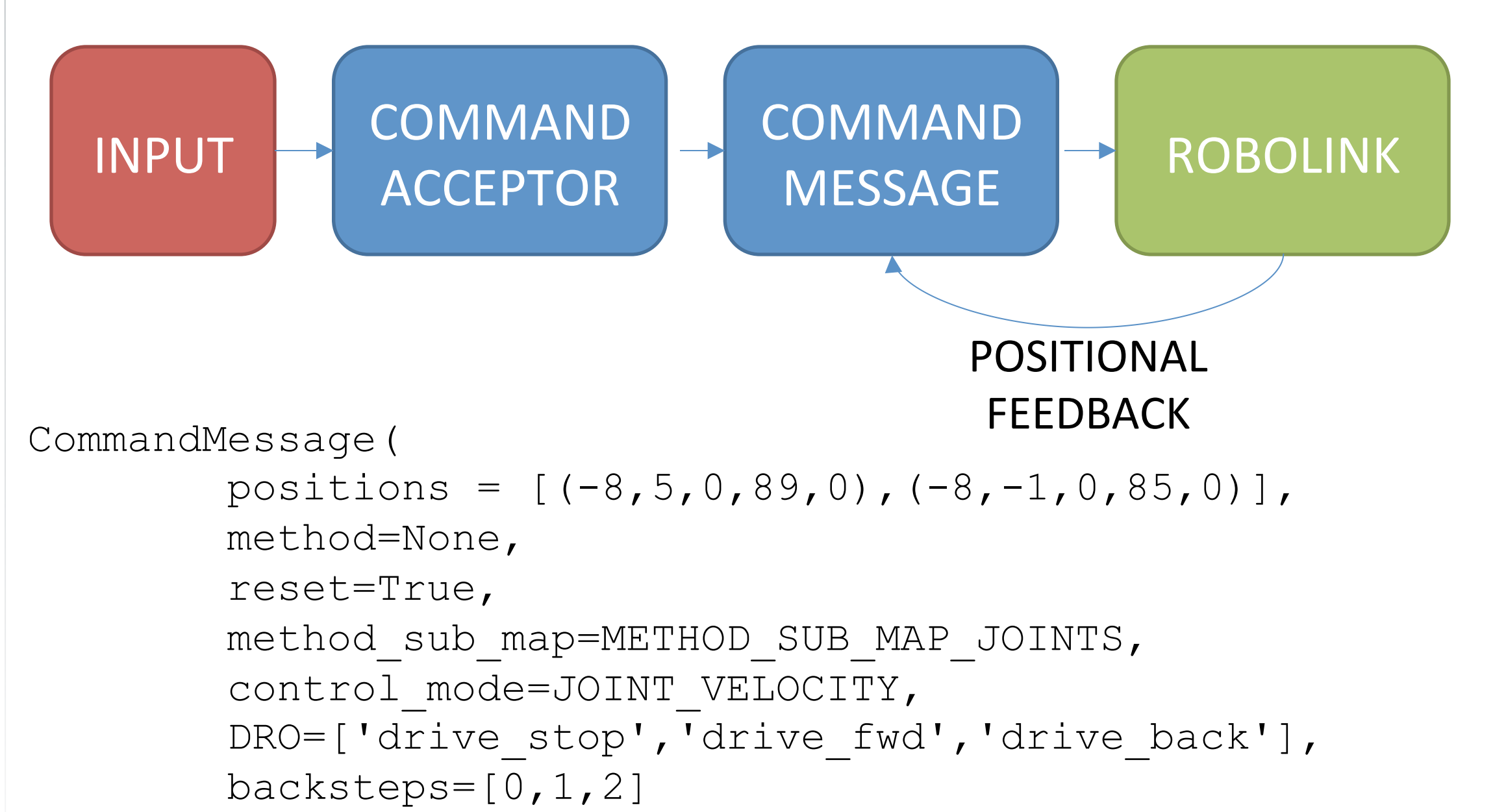

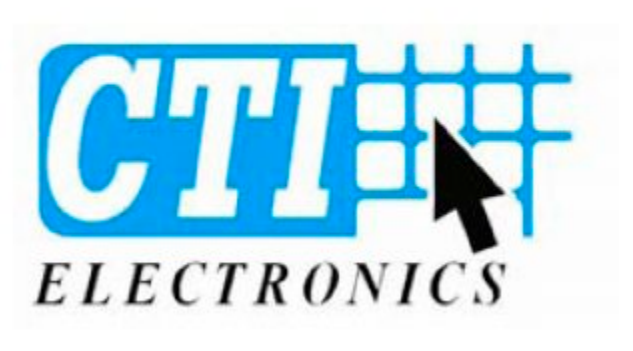

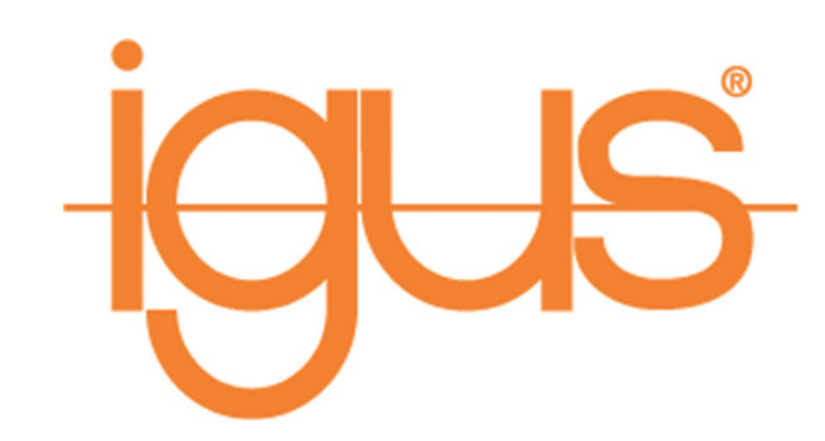

## **Robolink: Modular Assistive Robot Arm**

#### MOUNTING DESIGN

- Uses the original wheelchair mounting points for modularity
- **Easily attachable and removable**
- Constructed out of 80/20 aluminum for good strength-to-weight **ratio**

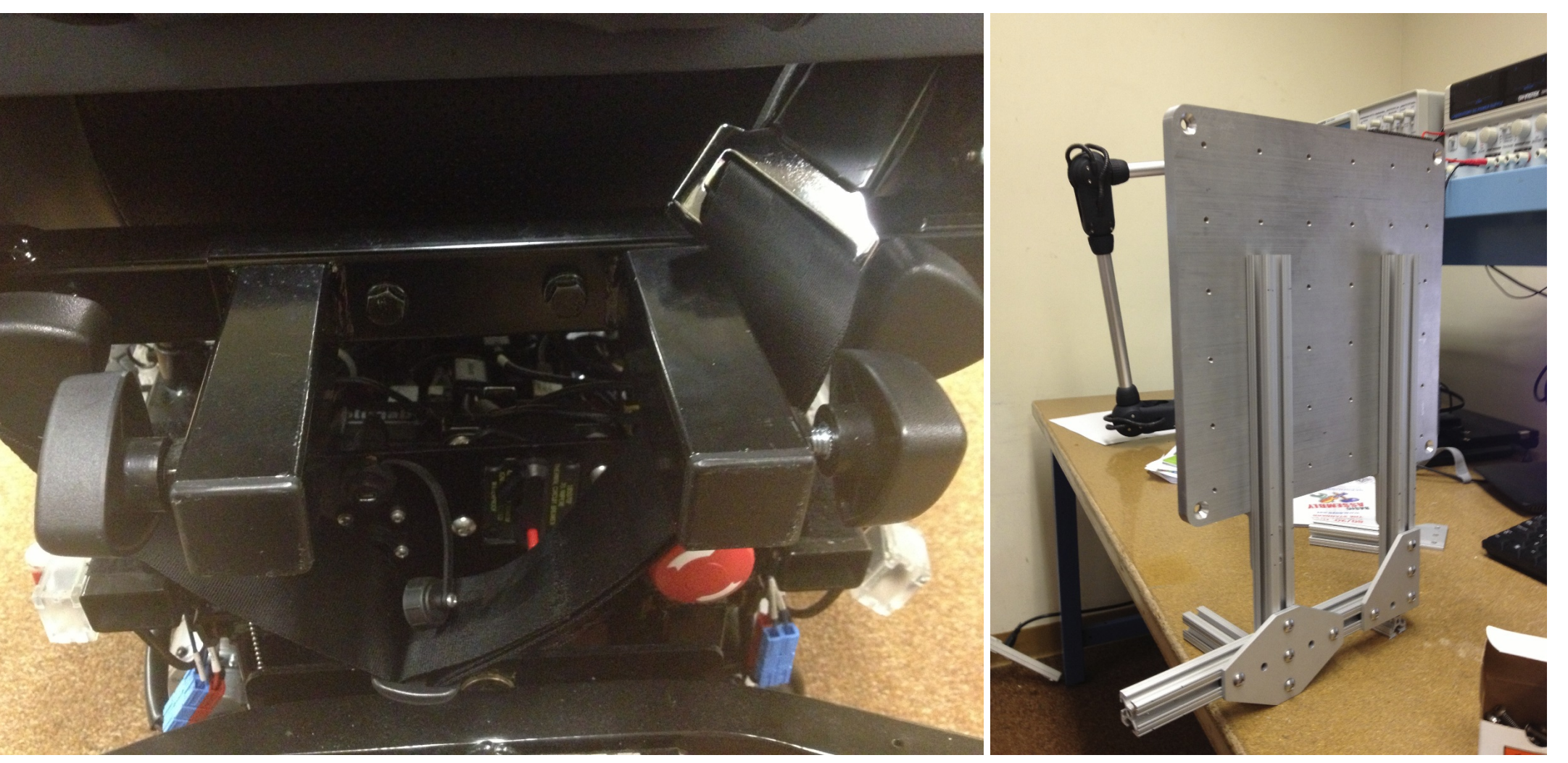

### CODE DESIGN

),

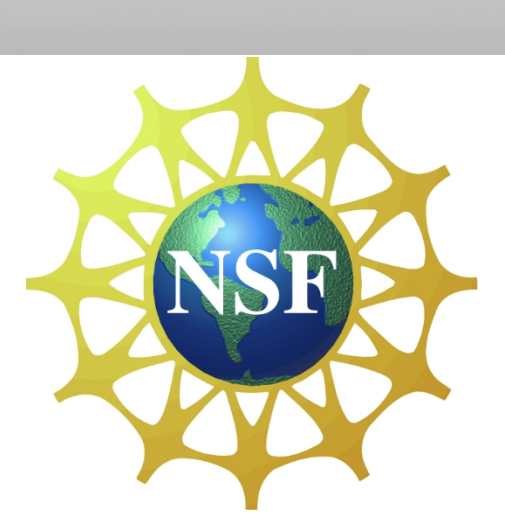

This material is based upon work supported by the National **Science Foundation under Grant No. 1135854** 

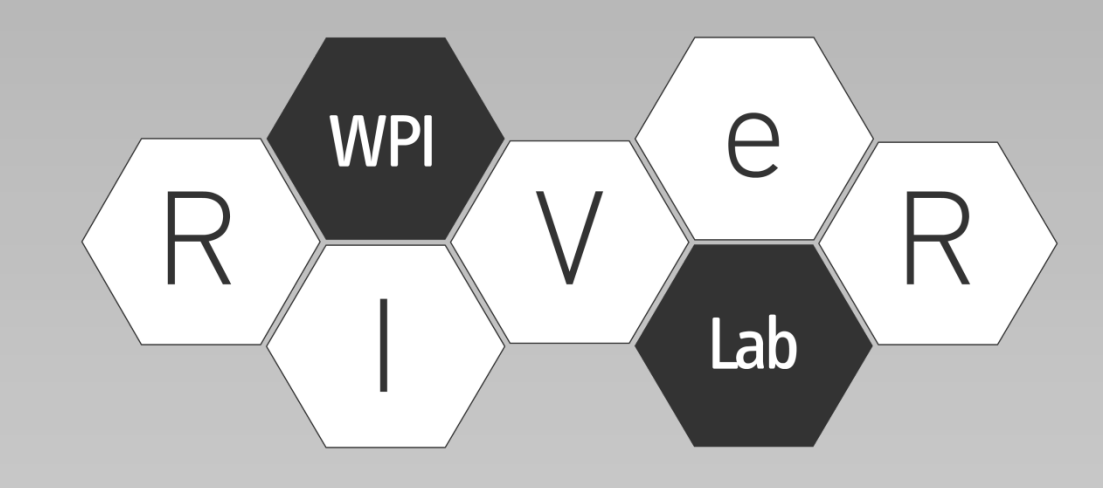